## **Distribution Tables**

Compared to probability calculators (e.g., the one included in *STATISTICA*), the traditional format of distribution tables such as those presented below, has the advantage of showing many values simultaneously and, thus, enables the user to examine and quickly explore ranges of probabilities.

- Z Table
- $\bullet$  t Table
- Chi-Square Table
- $ext{F Tables for:}$  o alpha=.10
	- $\circ$  alpha= $.05$  $\circ$  alpha=.025  $\circ$  alpha=.01

Note that all table values were calculated using the distribution facilities in *STATISTICA BASIC*, and they were verified against other published tables.

## Standard Normal (Z) Table

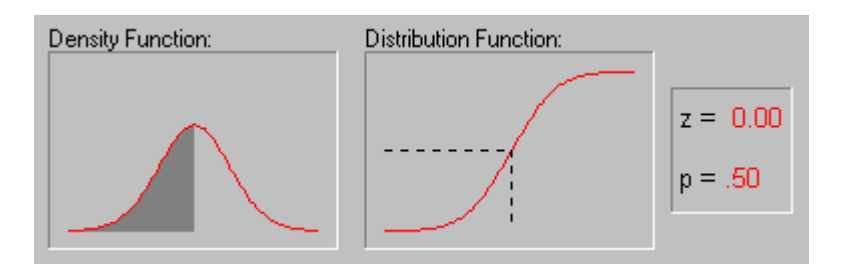

The Standard Normal distribution is used in various hypothesis tests including tests on single means, the difference between two means, and tests on proportions. The Standard Normal distribution has a mean of 0 and a standard deviation of 1. The animation above shows various (left) tail areas for this distribution. For more information on the Normal Distribution as it is used in statistical testing, see the chapter on Elementary Concepts. See also, the Normal Distribution.

As shown in the illustration below, the values inside the given table represent the areas under the standard normal curve for values between 0 and the relative z-score. For example, to determine the area under the curve between 0 and 2.36, look in the intersecting cell for the row labeled 2.30 and the column labeled 0.06. The area under the curve is .4909. To determine the area between 0 and a negative value, look in the intersecting cell of the row and column which sums to the absolute value of the number in question. For example, the area under the curve between -1.3 and 0 is equal to the area under the curve between 1.3 and 0, so look at the cell on the 1.3 row and the 0.00 column (the area is 0.4032).

### **Area between 0 and z**

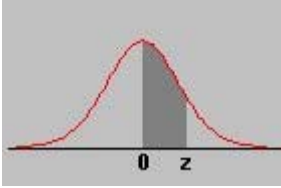

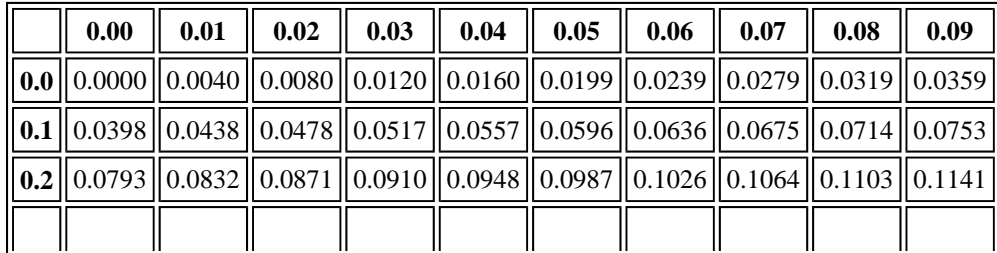

#### Distribution Tables Page 2 of 11

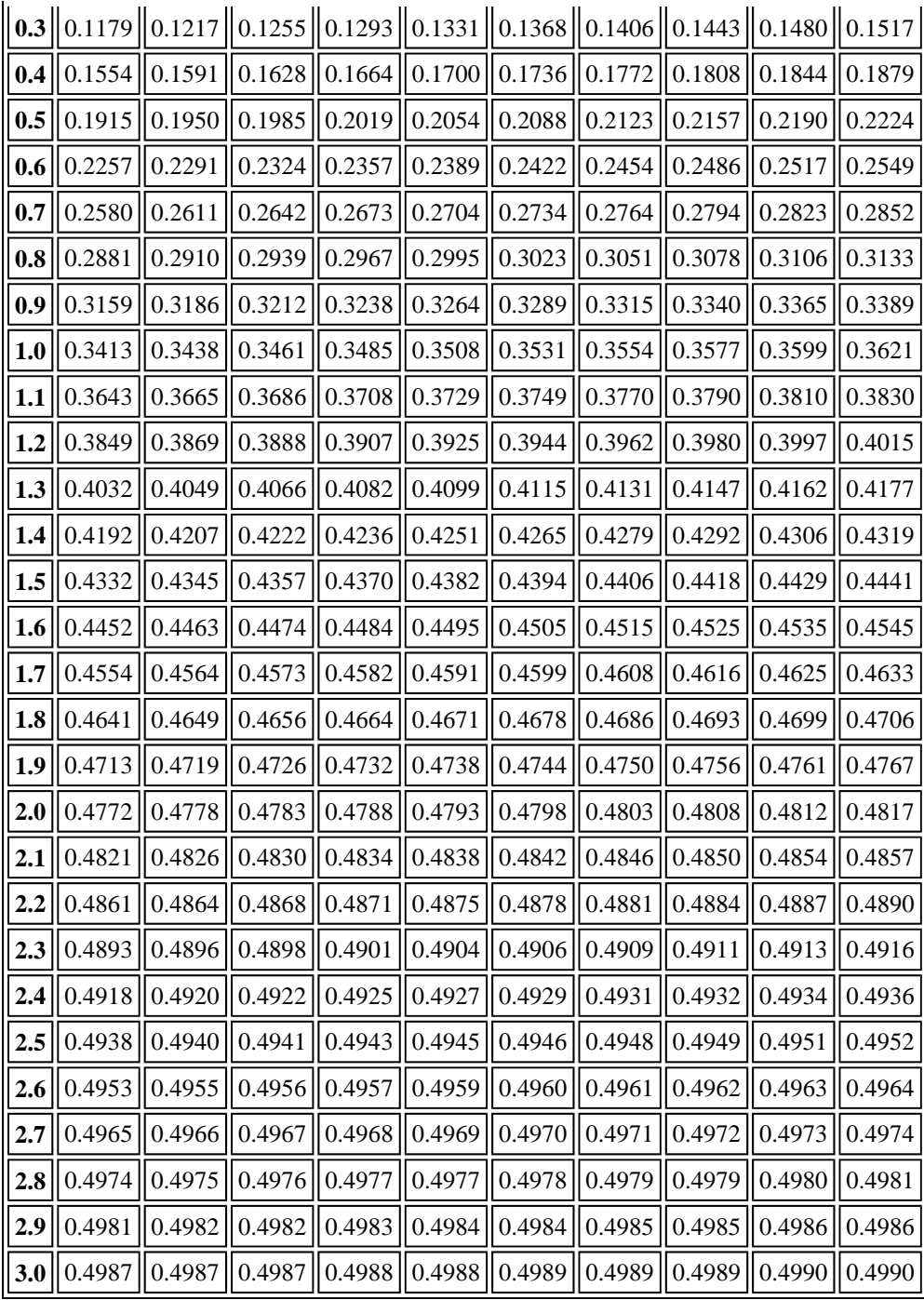

## To index

## Student's t Table

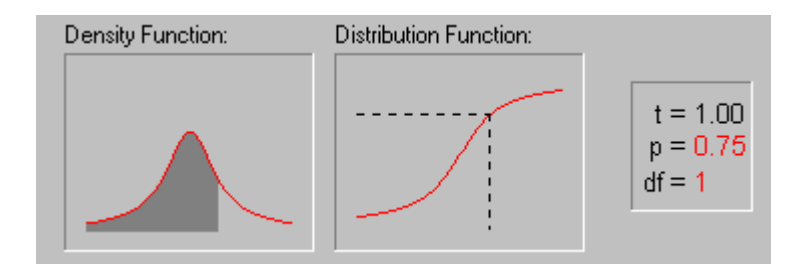

The Shape of the Student's t distribution is determined by the degrees of freedom. As shown in the animation above, its shape changes as the degrees of freedom increases. For more information on how this distribution is used in hypothesis testing, see t-test for independent samples and t-test for dependent samples in the chapter on Basic Statistics and Tables. See also, Student's t Distribution. As indicated by the chart below, the areas given at the top of this table are the right tail areas for the t-value inside the table. To

determine the 0.05 critical value from the t-distribution with 6 degrees of freedom, look in the 0.05 column at the 6 row:  $t_{(.05,6)} = 1.943180$ .

### **t table with right tail probabilities**

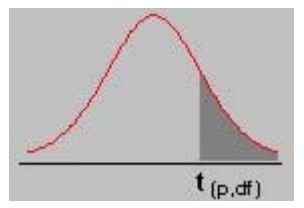

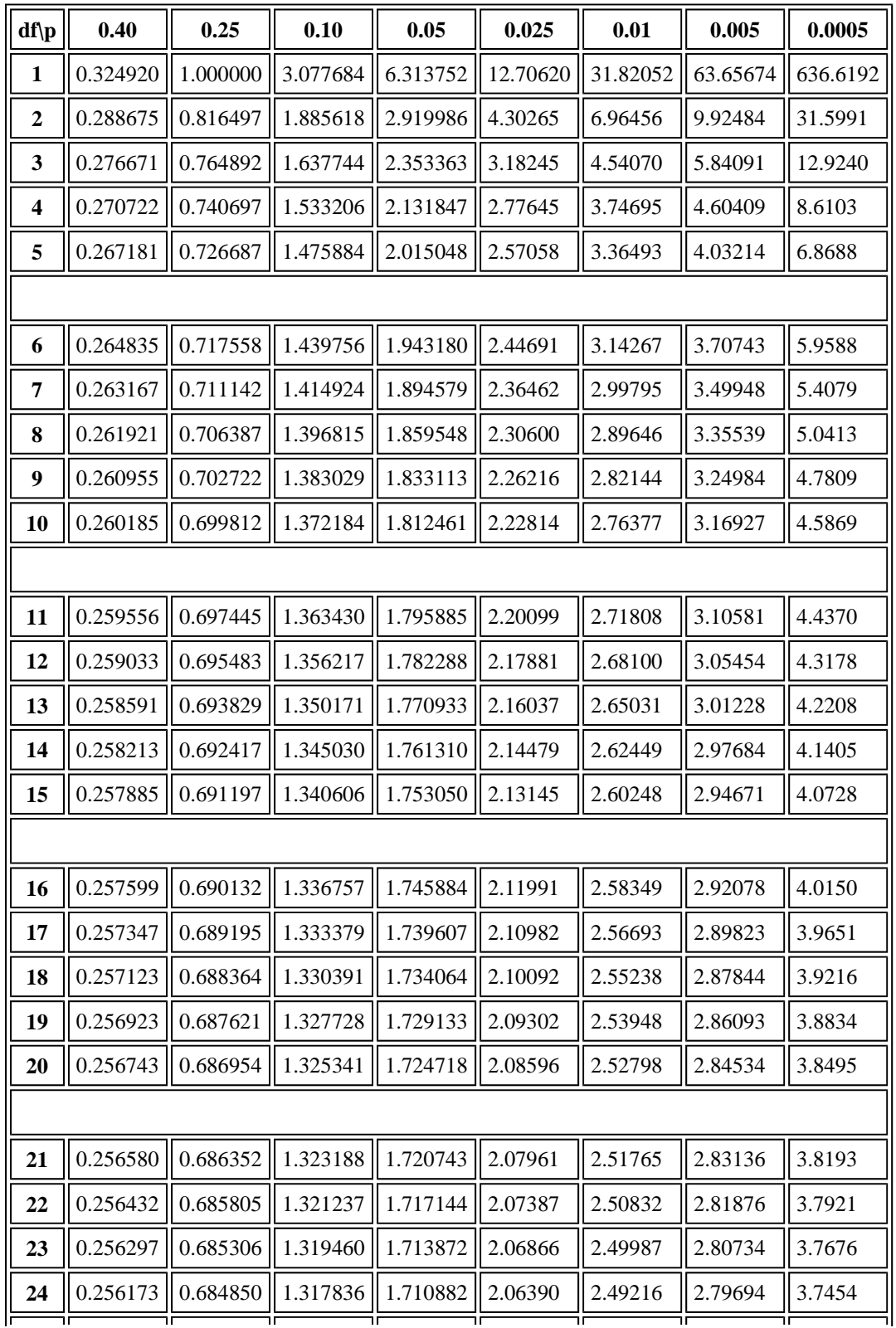

٦ř

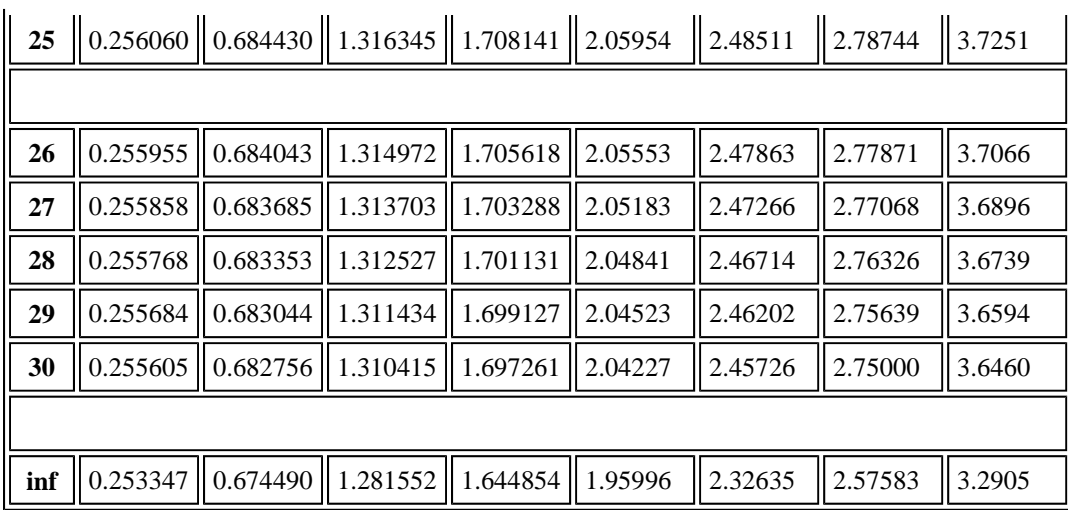

# Chi-Square Table

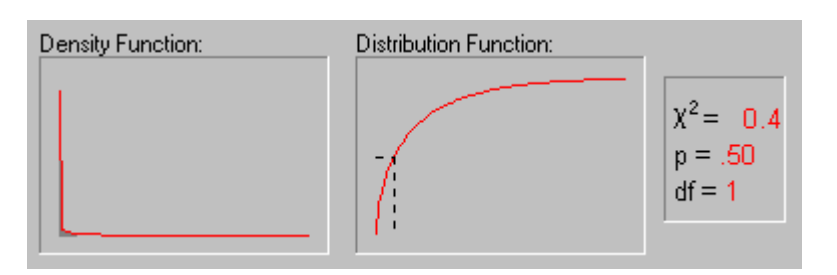

Like the Student's *t*-Distribution, the *Chi-square* distribtuion's shape is determined by its degrees of freedom. The animation above shows the shape of the *Chi-square* distribution as the degrees of freedom increase (1, 2, 5, 10, 25 and 50). For examples of tests of hypothesis which use the *Chi-square distribution*, see Statistics in crosstabulation tables in the Basic Statistics and Tables chapter as well as the Nonlinear Estimation chapter. See also, *Chi-square Distribution*. As shown in the illustration below, the values inside this table are critical values of the Chi-square distribution with the corresponding degrees of freedom. To determine the value from a Chi-square distribution (with a specific degree of freedom) which has a given area above it, go to the given area column and the desired degree of freedom row. For example, the .25 critical value for a Chi-square with 4 degrees of freedom is 5.38527. This means that the area to the right of 5.38527 in a Chi-square distribution with 4 degrees of freedom is .25.

#### **Right tail areas for the** *Chi-square* **Distribution**

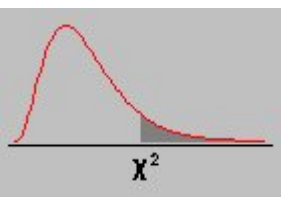

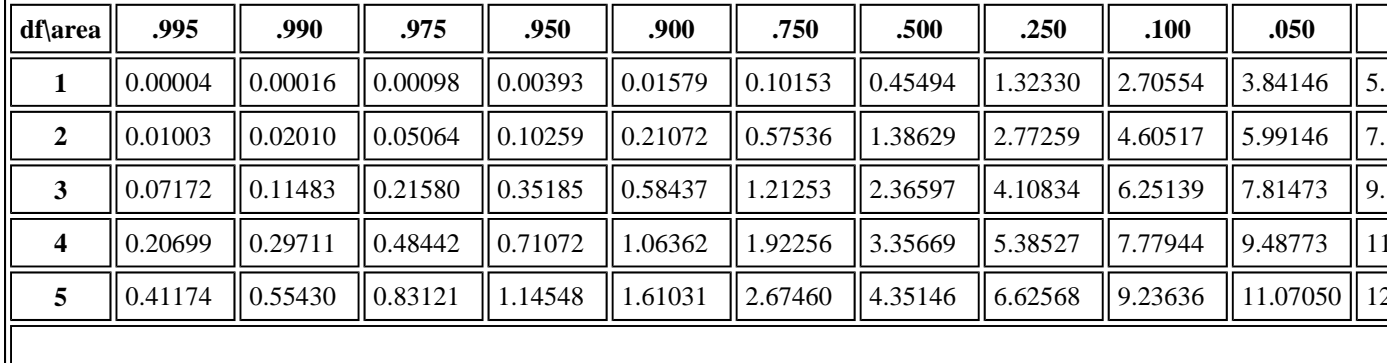

זר

http://www.statsoft.com/textbook/sttable.html 18/09/2009

╦

ᅲ

To index

זר

ᅲ

ᅲ

īΓ

#### Distribution Tables Page 5 of 11

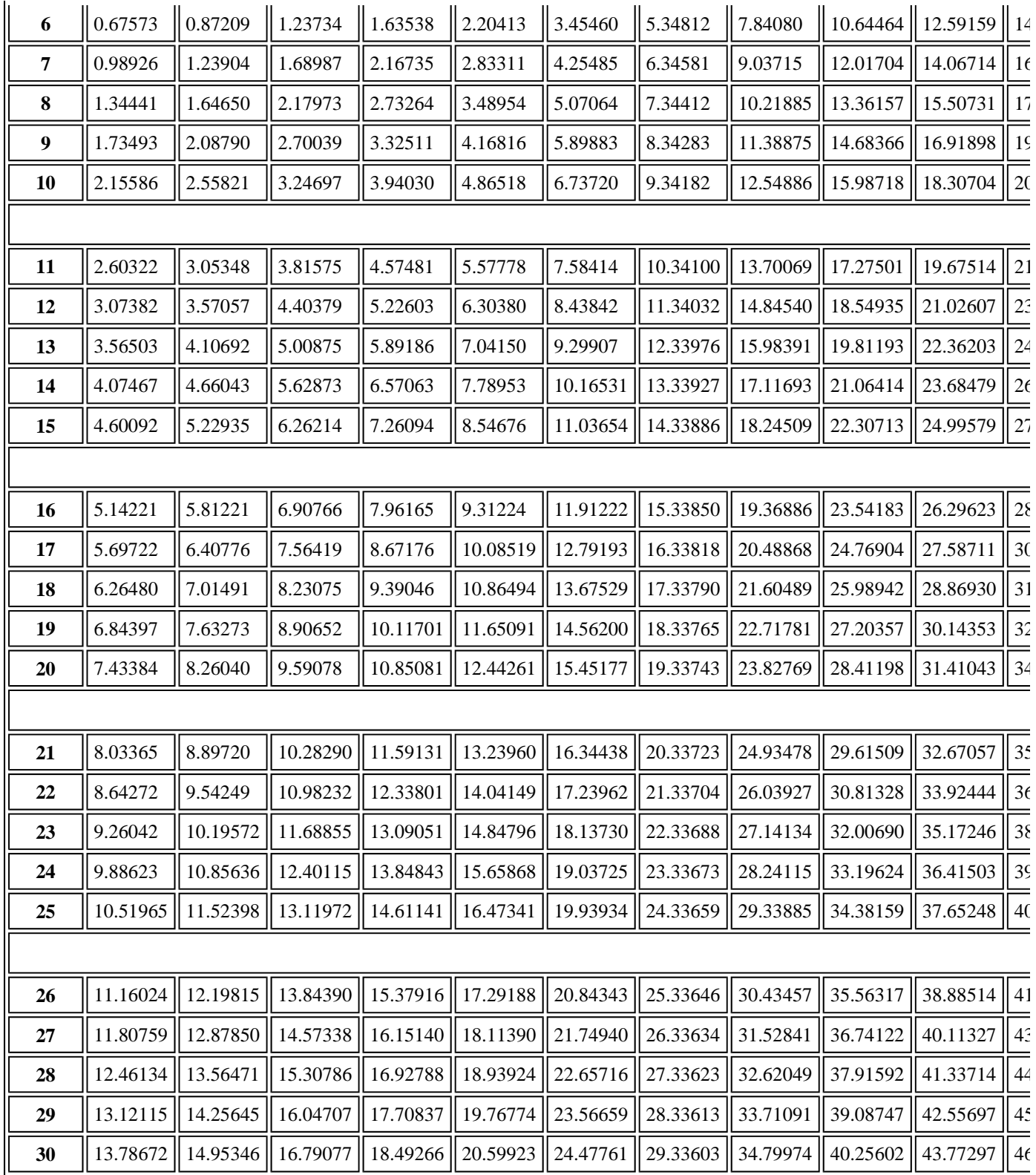

To index

# F Distribution Tables

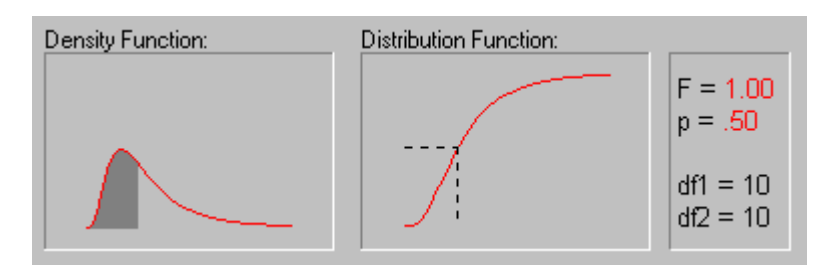

#### Distribution Tables Page 6 of 11

The F distribution is a right-skewed distribution used most commonly in Analysis of Variance (see ANOVA/MANOVA). The F distribution is a ratio of two *Chi-square* distributions, and a specific F distribution is denoted by the degrees of freedom for the numerator Chi-square and the degrees of freedom for the denominator Chi-square. An example of the  $F_{(10,10)}$  distribution is shown in the animation above. When referencing the F distribution, the numerator degrees of freedom are always given first, as switching the order of degrees of freedom changes the distribution (e.g.,  $F_{(10,12)}$  does not equal  $F_{(12,10)}$ ). For the four F tables below, the rows represent denominator degrees of freedom and the columns represent numerator degrees of freedom. The right tail area is given in the name of the table. For example, to determine the .05 critical value for an F distribution with 10 and 12 degrees of freedom, look in the 10 column (numerator) and 12 row (denominator) of the F Table for alpha=.05.  $F_{(.05, 10, 12)} = 2.7534$ .

F Table for alpha=.10 .

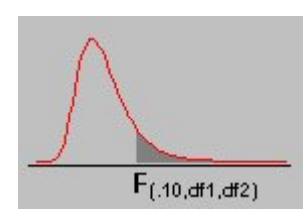

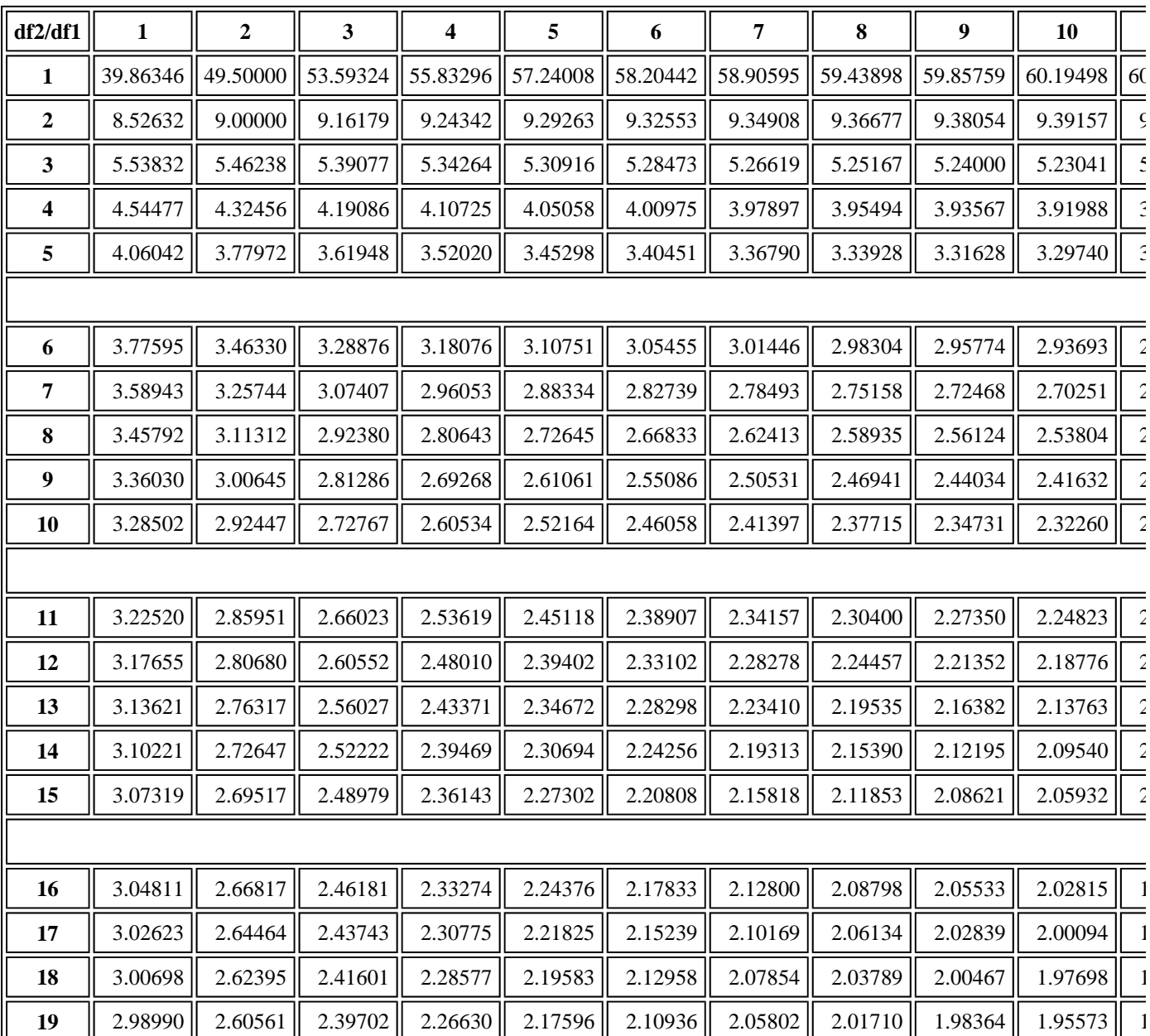

Distribution Tables Page 7 of 11

2.97465 2.58925 2.38009 2.24893 2.15823 2.09132 2.03970 1.99853 1.96485 1.93674 1 || 2.96096 || 2.57457 || 2.36489 || 2.23334 || 2.14231 || 2.07512 || 2.02325 || 1.98186 || 1.94797 || 1.91967 || 1 || 2.94858 || 2.56131 || 2.35117 || 2.21927 || 2.12794 || 2.06050 || 2.00840 || 1.96680 || 1.93273 || 1.90425 || 1 || 2.93736 || 2.54929 || 2.33873 || 2.20651 || 2.11491 || 2.04723 || 1.99492 || 1.95312 || 1.91888 || 1.89025 || 1 || 2.92712 || 2.53833 || 2.32739 || 2.19488 || 2.10303 || 2.03513 || 1.98263 || 1.94066 || 1.90625 || 1.87748 || 1  $\parallel$  2.91774  $\parallel$  2.52831  $\parallel$  2.31702  $\parallel$  2.18424  $\parallel$  2.09216  $\parallel$  2.02406  $\parallel$  1.97138  $\parallel$  1.92925  $\parallel$  1.89469  $\parallel$  1.86578  $\parallel$  1  $\parallel$  2.90913  $\parallel$  2.51910  $\parallel$  2.30749  $\parallel$  2.17447  $\parallel$  2.08218  $\parallel$  2.01389  $\parallel$  1.96104  $\parallel$  1.91876  $\parallel$  1.88407  $\parallel$  1.85503  $\parallel$  1 || 2.90119 || 2.51061 || 2.29871 || 2.16546 || 2.07298 || 2.00452 || 1.95151 || 1.90909 || 1.87427 || 1.84511 || 1 || 2.89385 || 2.50276 || 2.29060 || 2.15714 || 2.06447 || 1.99585 || 1.94270 || 1.90014 || 1.86520 || 1.83593 || 1 || 2.88703 || 2.49548 || 2.28307 || 2.14941 || 2.05658 || 1.98781 || 1.93452 || 1.89184 || 1.85679 || 1.82741 || 1 || 2.88069 || 2.48872 || 2.27607 || 2.14223 || 2.04925 || 1.98033 || 1.92692 || 1.88412 || 1.84896 || 1.81949 || 1 || 2.83535 || 2.44037 || 2.22609 || 2.09095 || 1.99682 || 1.92688 || 1.87252 || 1.82886 || 1.79290 || 1.76269 || 1 || 2.79107 || 2.39325 || 2.17741 || 2.04099 || 1.94571 || 1.87472 || 1.81939 || 1.77483 || 1.73802 || 1.70701 || 1 || 2.74781 || 2.34734 || 2.12999 || 1.99230 || 1.89587 || 1.82381 || 1.76748 || 1.72196 || 1.68425 || 1.65238 || 1 **inf** || 2.70554 || 2.30259 || 2.08380 || 1.94486 || 1.84727 || 1.77411 || 1.71672 || 1.67020 || 1.63152 || 1.59872 || 1

F Table for alpha=.05 .

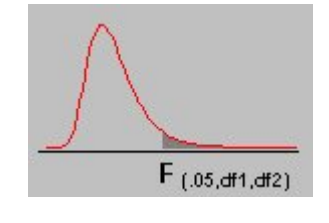

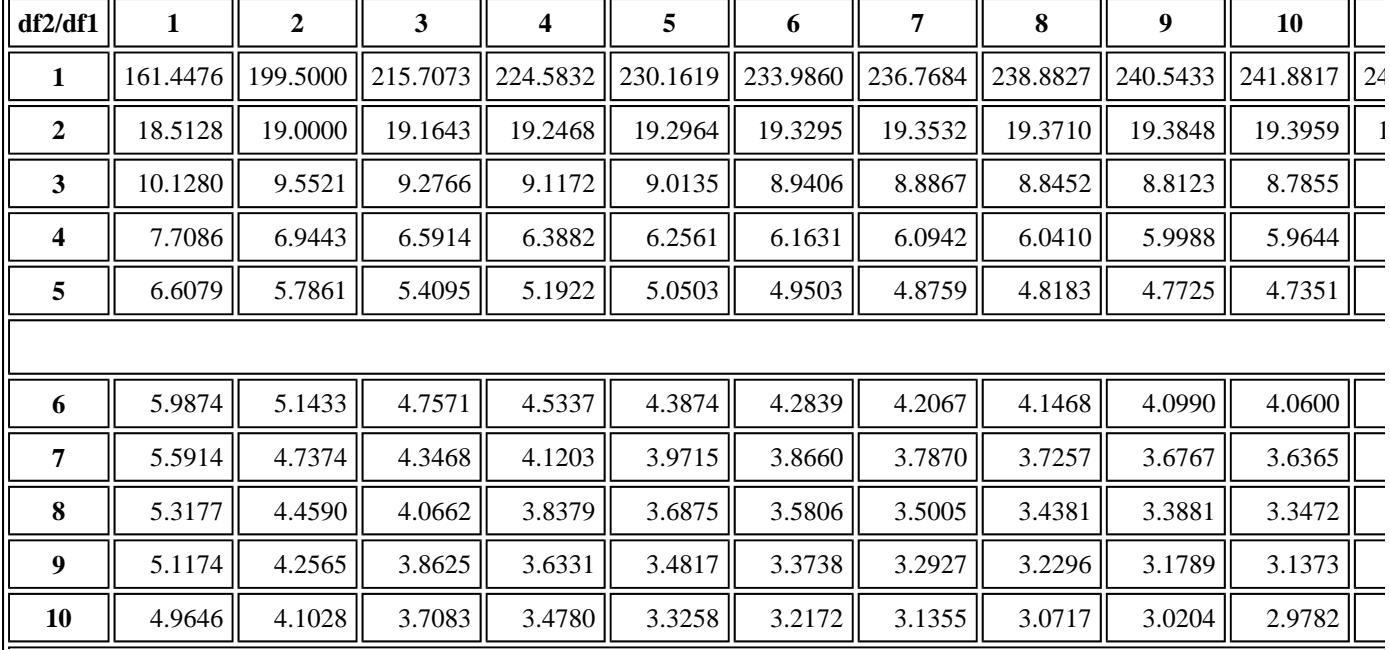

http://www.statsoft.com/textbook/sttable.html 18/09/2009

To index

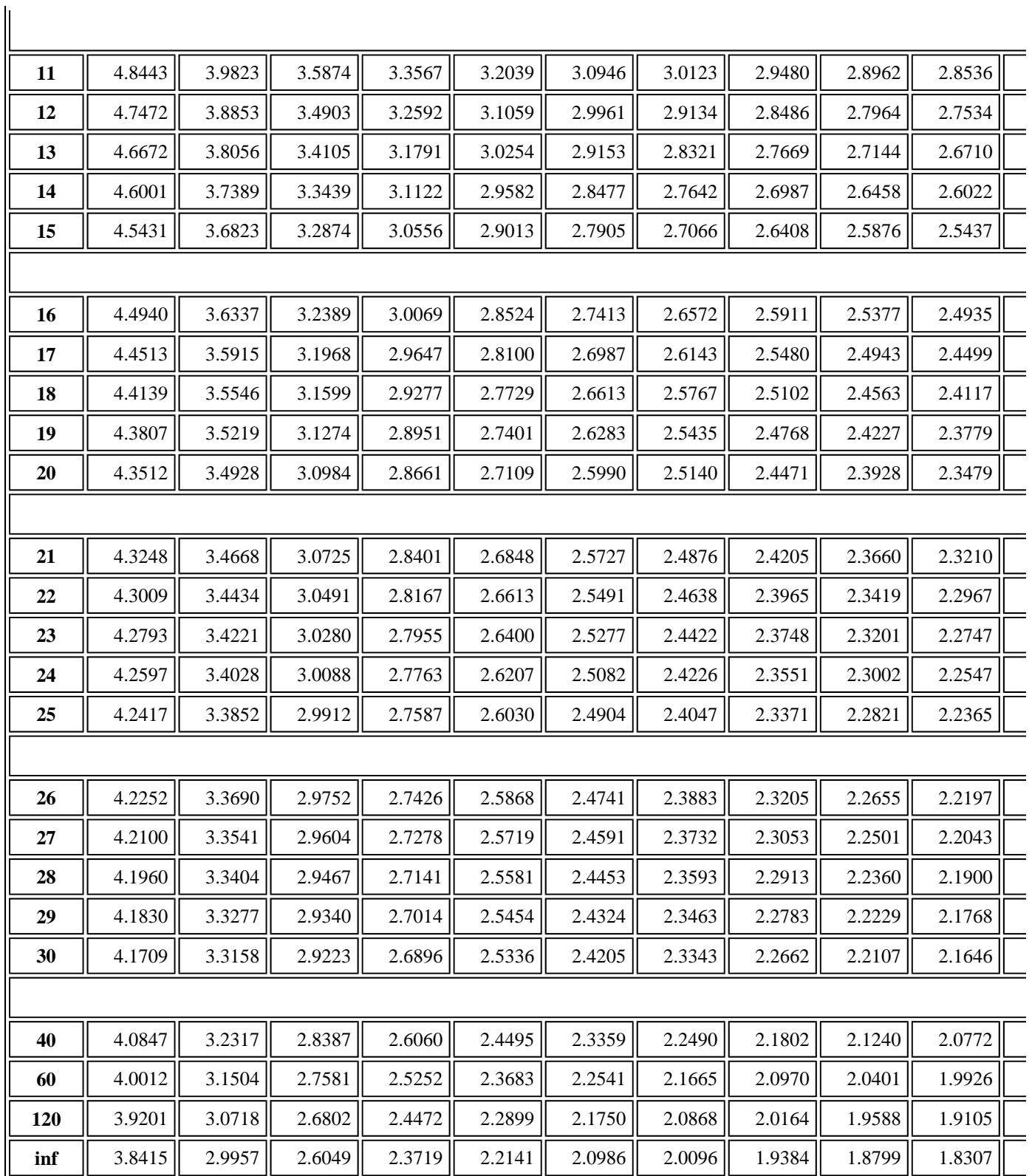

## F Table for alpha=.025 .

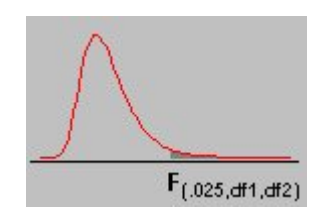

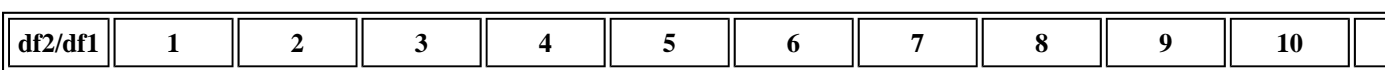

http://www.statsoft.com/textbook/sttable.html 18/09/2009

To index

## Distribution Tables Page 9 of 11

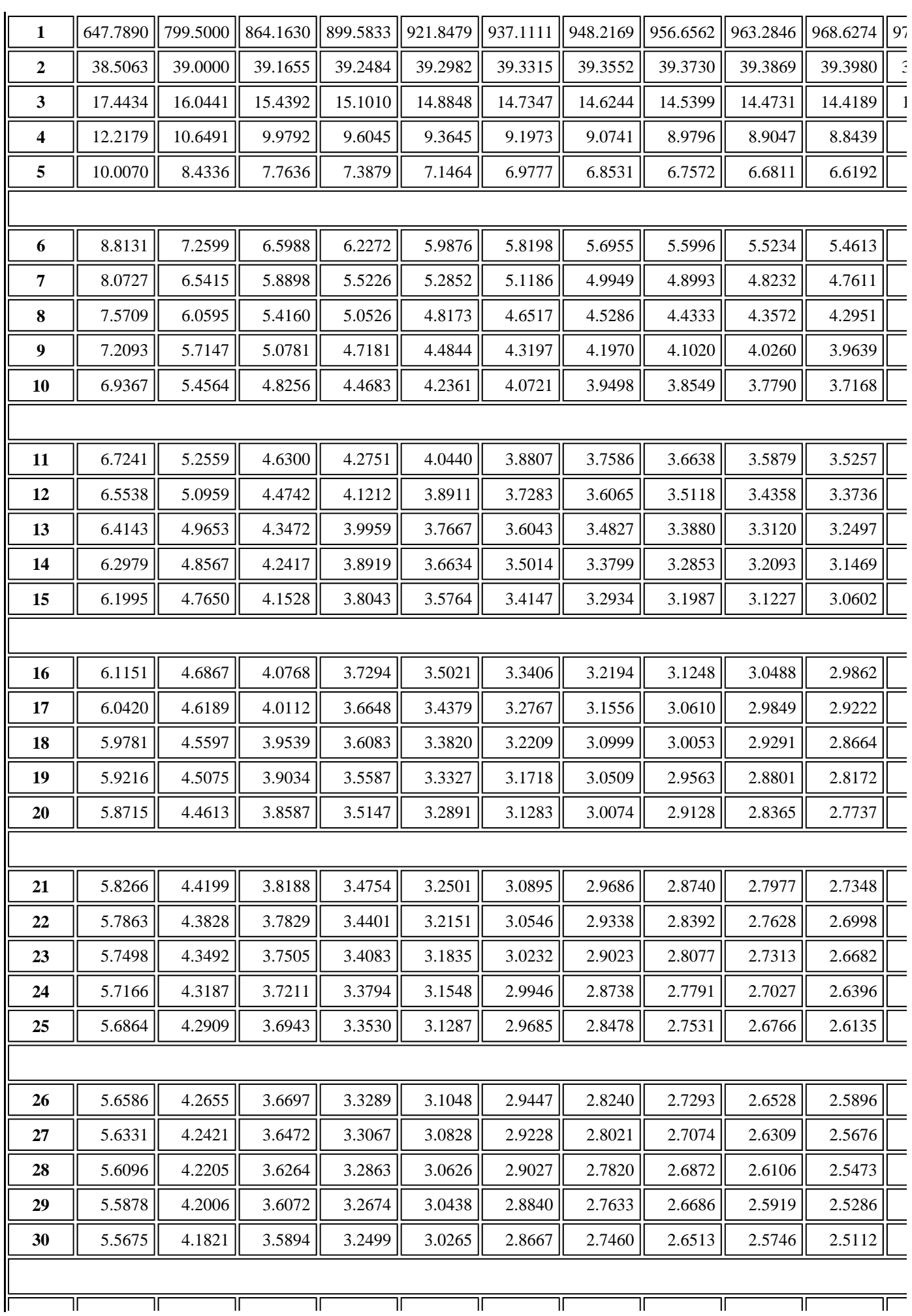

#### Distribution Tables Page 10 of 11

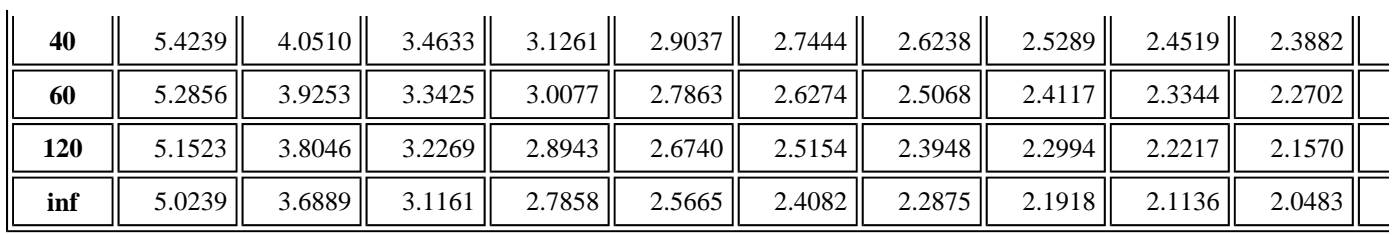

F Table for alpha=.01 .

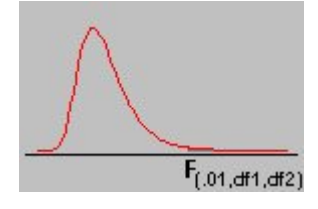

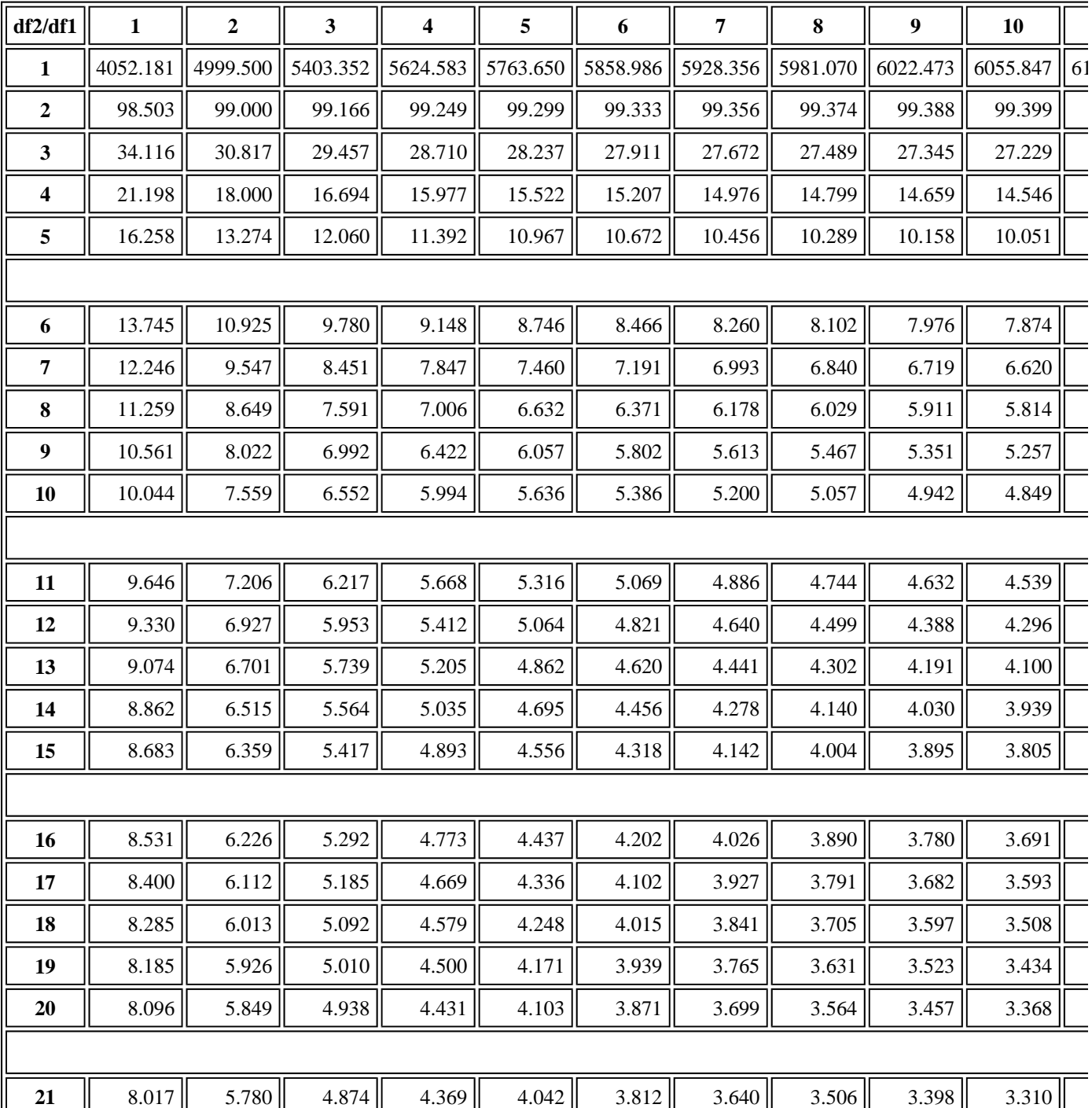

http://www.statsoft.com/textbook/sttable.html 18/09/2009

To index

#### Distribution Tables Page 11 of 11

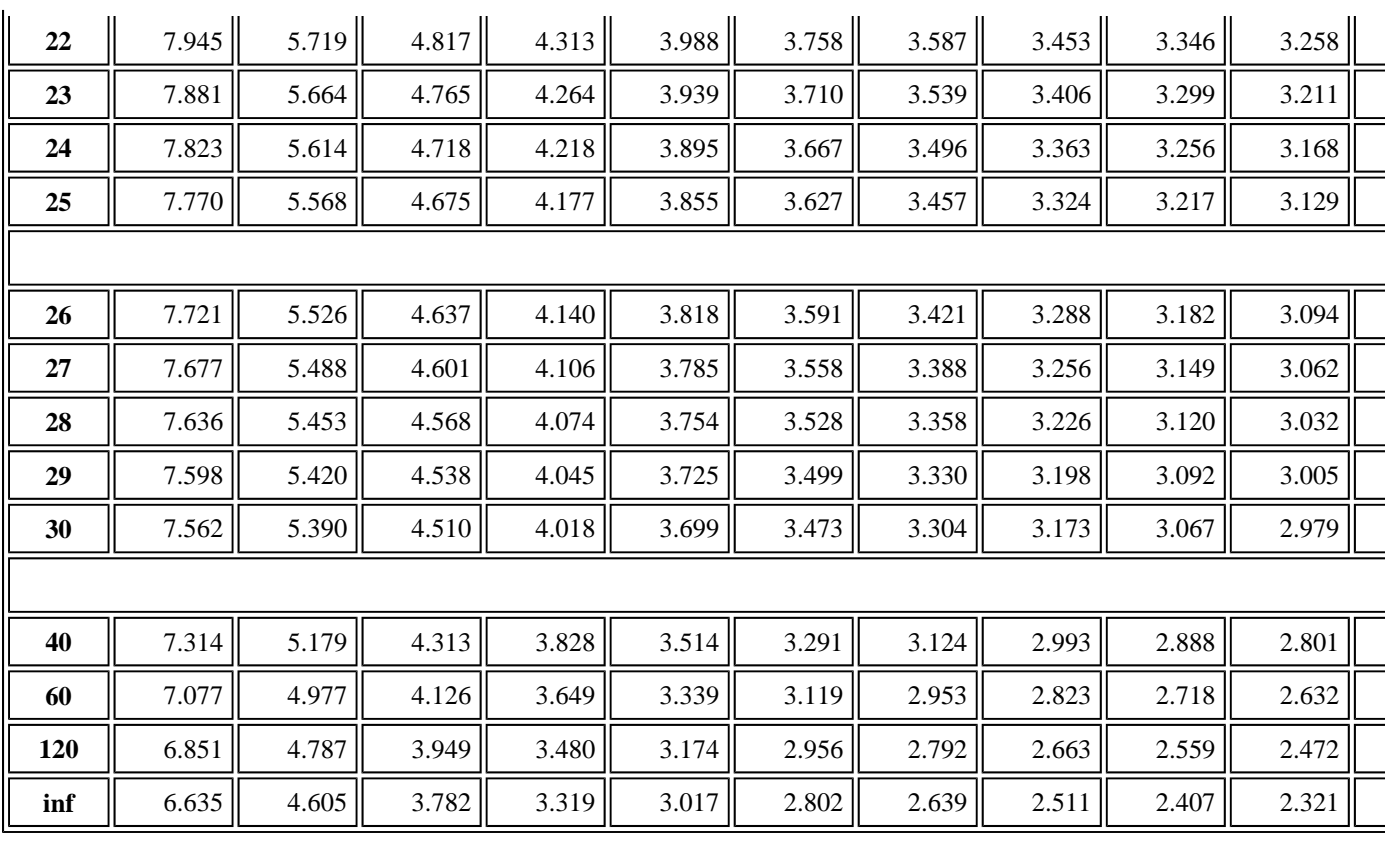

To index

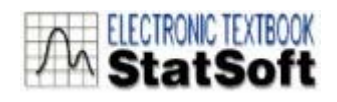

© Copyright StatSoft, Inc., 1984-2008 STATISTICA is a trademark of StatSoft, Inc.